**Esercizio 1.** Siano dati i seguenti numeri naturali rappresentati in base 2: 11011 e 1001.

*a)Si convertano i due numeri in base 4 (1 punto):*

Essendo  $4 = 2^2$ , basta raggruppare i bit in gruppi da 2 (partendo dal meno significativo) e convertire le stringhe binarie così ottenute in base 4. Pertanto

 $11011_{(2)} = 1$  10  $11 = 123_{(4)}$  $1001_{(2)} = 10 \ \ 01 = 21_{(4)}$ 

*b)Si sommino in base 4 i due numeri così ottenuti (2 punti):* Procedimento:

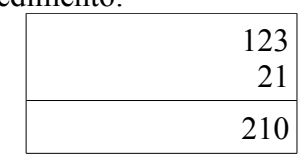

Risultato: **210(4)**

*c) Si converta il numero così ottenuto in base 10, lo si divida (in base 10) per 5 e se ne converta in base 2 il risultato ottenuto, usando una rappresentazione in virgola mobile normalizzata con 1 bit di segno, 8 bit di mantissa e 4 bit di esponente (3 punti):* Procedimento:

 $210_{(4)} = 24^2 + 14^1 + 04^0 = 32 + 4 = 36_{(10)}$  $36 : 5 = 7.2$ Converto 7 in base 2.  $7: 2 = 3$  (resto 1)  $3: 2 = 1$  (resto 1)  $1: 2 = 0$  (resto 1) Pertanto,  $7_{(10)} = 111_{(2)}$ 

Siccome mi serviranno 8 bit di precisione per la mantissa e già con la conversione della parte intera ne uso 3, farò la conversione di 0,2 in base 2 considerando al più 5 cifre dopo la virgola.

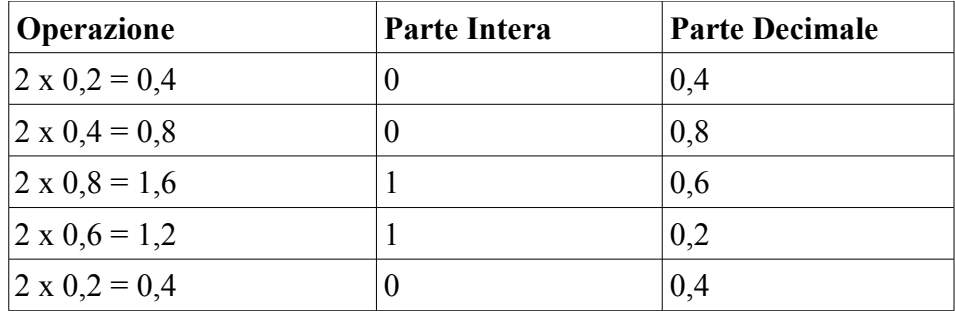

Quindi 7,2<sub>(10)</sub> = 111,0011<sub>(2)</sub>  $\approx$  111,00110<sub>(2)</sub> Normalizzando si ottiene **< 0 , 11100110 , 0011 >**

**Esercizio 2.** Si consideri la seguente stringa binaria: 1101.

a)*Se ne calcoli il bit di parità pari(1 punto):* Risposta: **1**

*b)Si scriva la stringa come una matrice 2x2 e se ne calcolino i bit di parità pari longitudinale e trasversale (1 punto):*

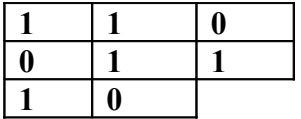

*c)Si scriva la parola di codice di Hamming associata alla stringa di bit data (2 punti):* Procedimento:

La parola sarà XX1X101, il primo bit controlla la parità dei bit 1, 3, 5, 7, il secondo quella dei bit 2, 3, 6, 7, il quarto quella dei bit 4, 5, 6, 7. Risultato: **1010101**

**Esercizio 3.** Si consideri il seguente circuito combinatorio:

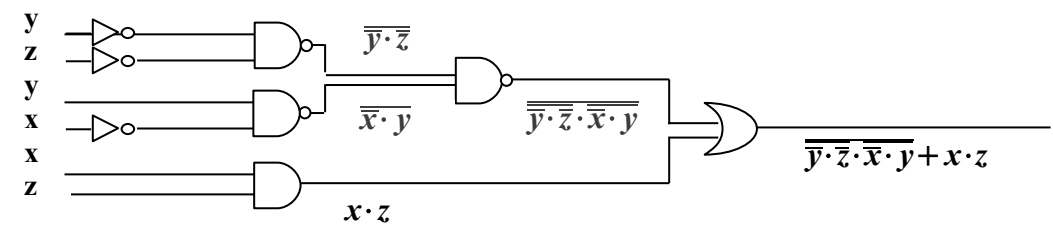

*a)Si scriva sul disegno, in corrispondenza di ogni linea di uscita di ogni porta, l'espressione booleana calcolata dalla porta (1 punto)*

*b)Si semplifichi l'espressione booleana associata all'uscita del circuito usando assiomi e regole derivate dell'algebra di Boole (si specifichi quali assiomi/regole si stanno usando) (3 punti)* Procedimento:

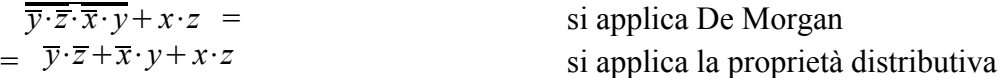

*c)Si scrivano l'espressione duale e complementare dell'espressione ottenuta (2 punti)*

Espressione duale:  $(\overline{y} + \overline{z}) \cdot (y + \overline{x}) \cdot (x + z)$ 

Espressione complementare:  $(y+z)\cdot(\overline{y}+x)\cdot(\overline{x}+\overline{z})$ 

*d)Si stenda la tavola di verità e si scriva la forma canonica POS (2 punti)*

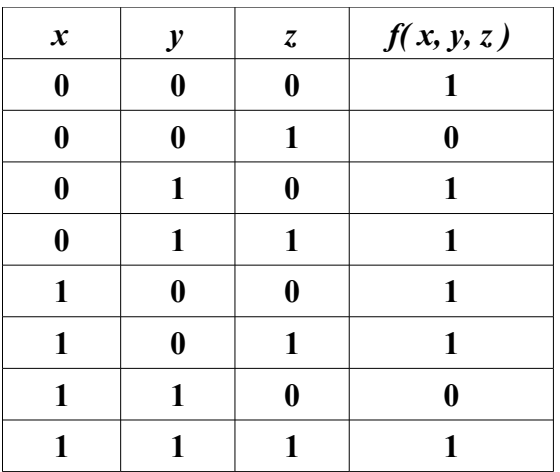

Forma canonica POS:  $(x+y+z)(\overline{x}+\overline{y}+z)$ 

**Esercizio 4.** Si vuole realizzare un circuito combinatorio che realizza la funzione  $y = x + 3$ , con x un intero nella rappresentazione in complemento a 2 in [-8, 7] e y espresso nella rappresentazione in complemento a 2 con 4 bit. Si considerino "don't care" i casi in cui la y non è rappresentabile.

*a)Si scriva la tavola di verità della funzione (2 punti)*

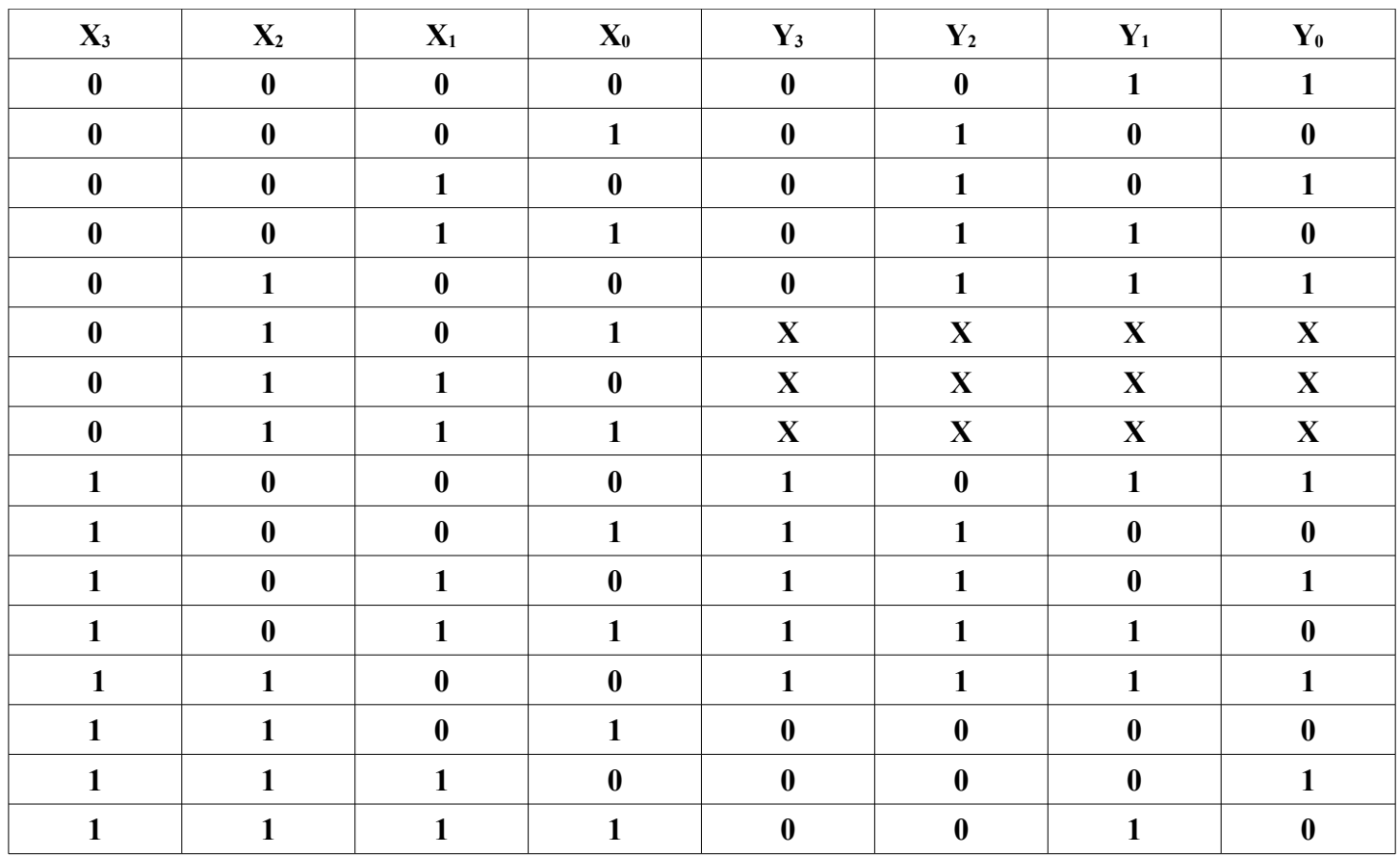

*b)Si calcoli la forma normale SOP minimale per i 2 bit meno significativi della funzione (3 punti)*

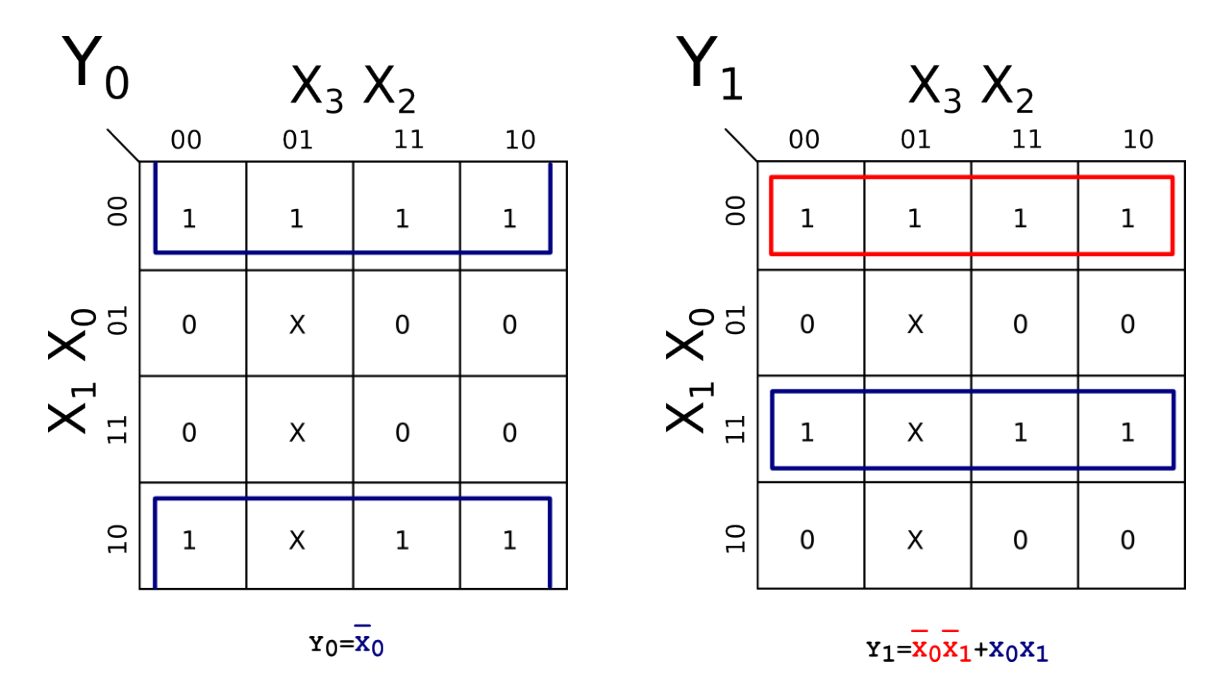

*c)Si realizzino tramite PLA le espressioni ottenute al punto (b) (2 punti)* (N.B.: è necessario visualizzare la matrice di AND e di OR)

Y0 e Y1 dipendono solo da X0 e X1, quindi possiamo utilizzare una PLA con due soli input.

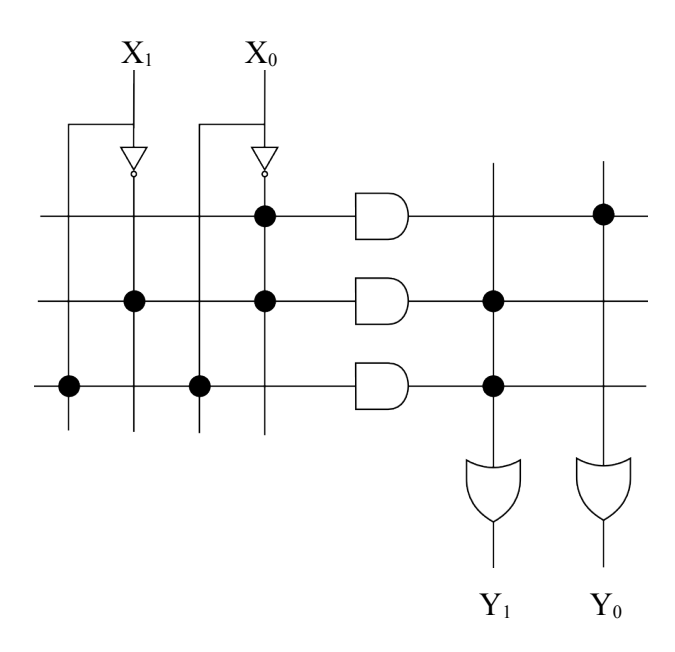

*d)Si scriva la forma canonica disgiuntiva (SOP) per il bit più significativo della funzione (2 punti)* Risultato:  $Y_1 = X_3 \cdot \overline{X_2} \cdot \overline{X_1} \cdot \overline{X_0} + X_3 \cdot \overline{X_2} \cdot \overline{X_1} \cdot X_0 + X_3 \cdot \overline{X_2} \cdot X_1 \cdot \overline{X_0} + X_3 \cdot \overline{X_2} \cdot X_1 \cdot X_0 + X_3 \cdot X_2 \cdot \overline{X_1} \cdot \overline{X_0}$ *e)Si realizzi tramite ROM (con decodificatore) la y (2 punti)*

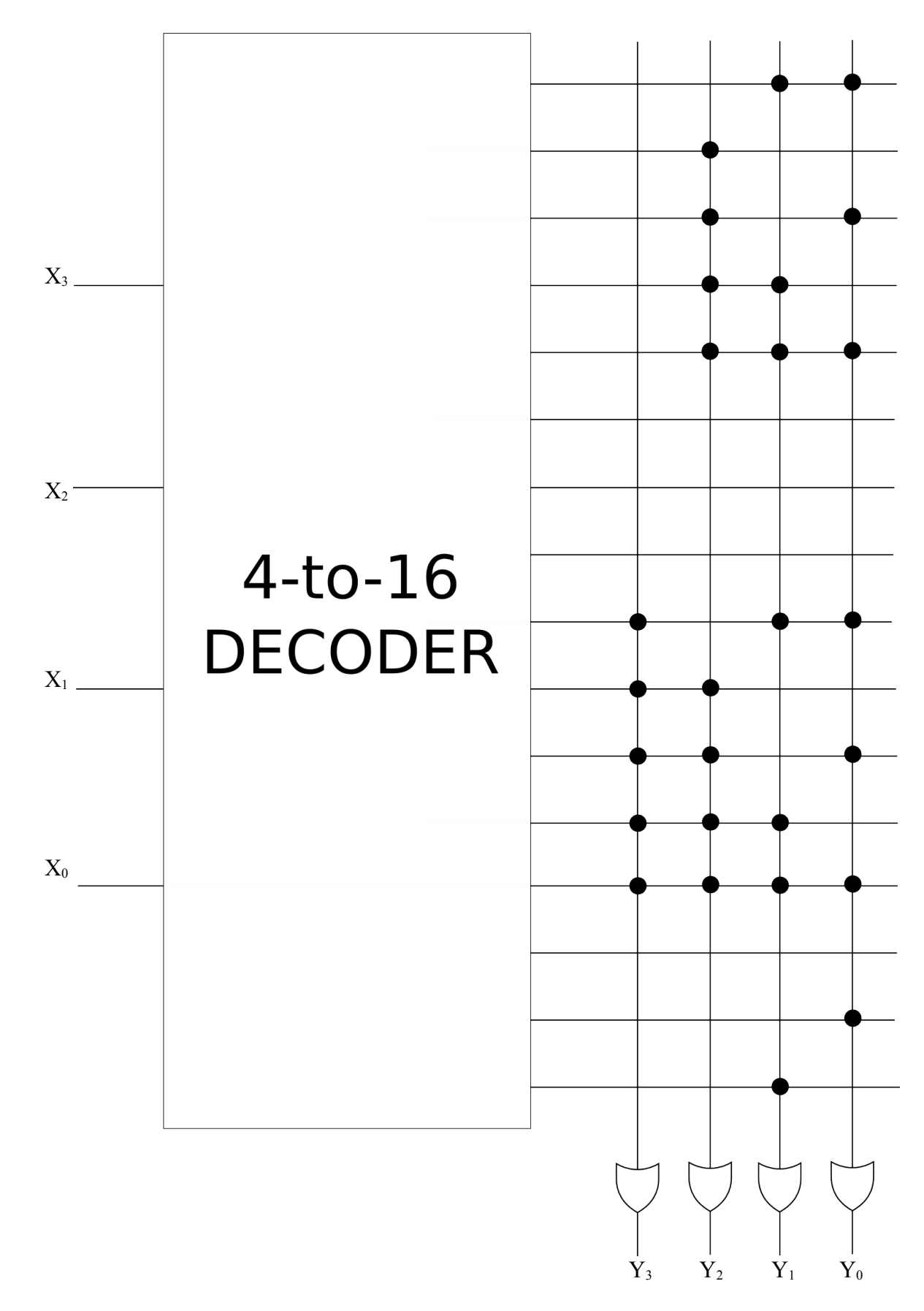

*f) Si realizzi tramite un MULTIPLEXER 8-a-1 il bit meno significativo della funzione (3 punti)*

Possiamo utilizzare un multiplexer 8-a-1 collegando ai 3 ingressi di controllo  $X_0$ ,  $X_1$  e  $X_2$ . I canali di input del multiplexer sono fissati e corrispondono ai valori di Y<sub>0</sub> nella seconda metà della tabella di verità descritta in (a), che sono uguali a quelli della prima metà a parte i "don't care": **10101010**. Pertanto, in questo caso, la variabile X<sub>3</sub> non viene usata per nulla.